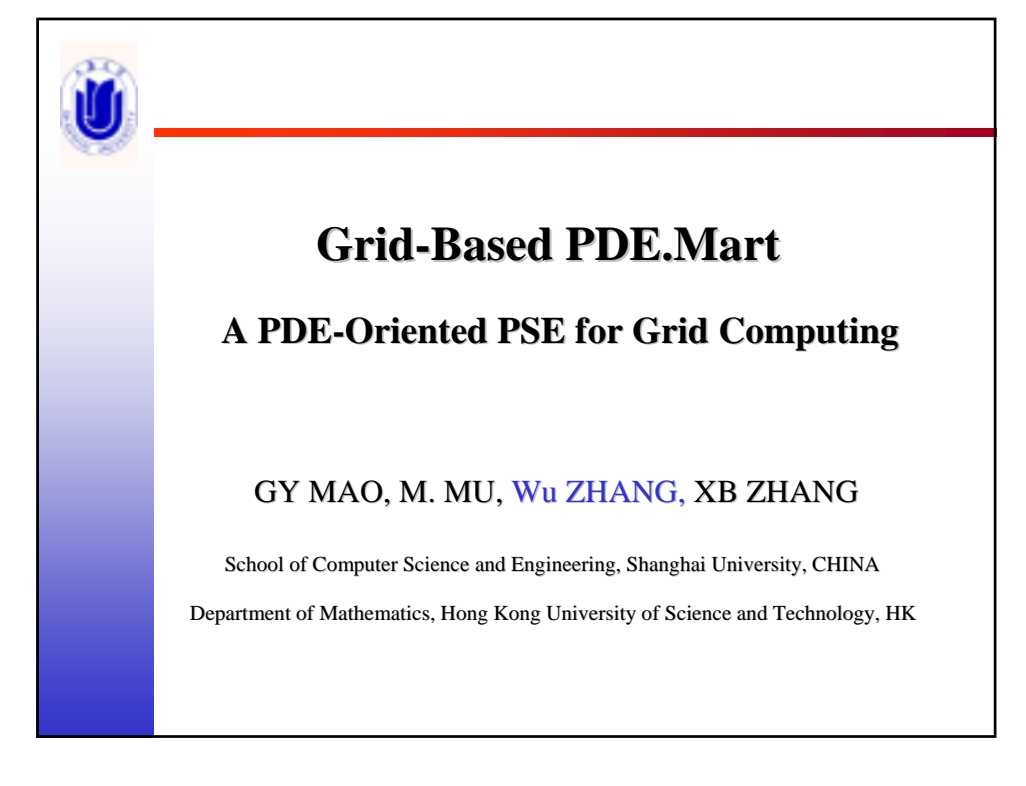

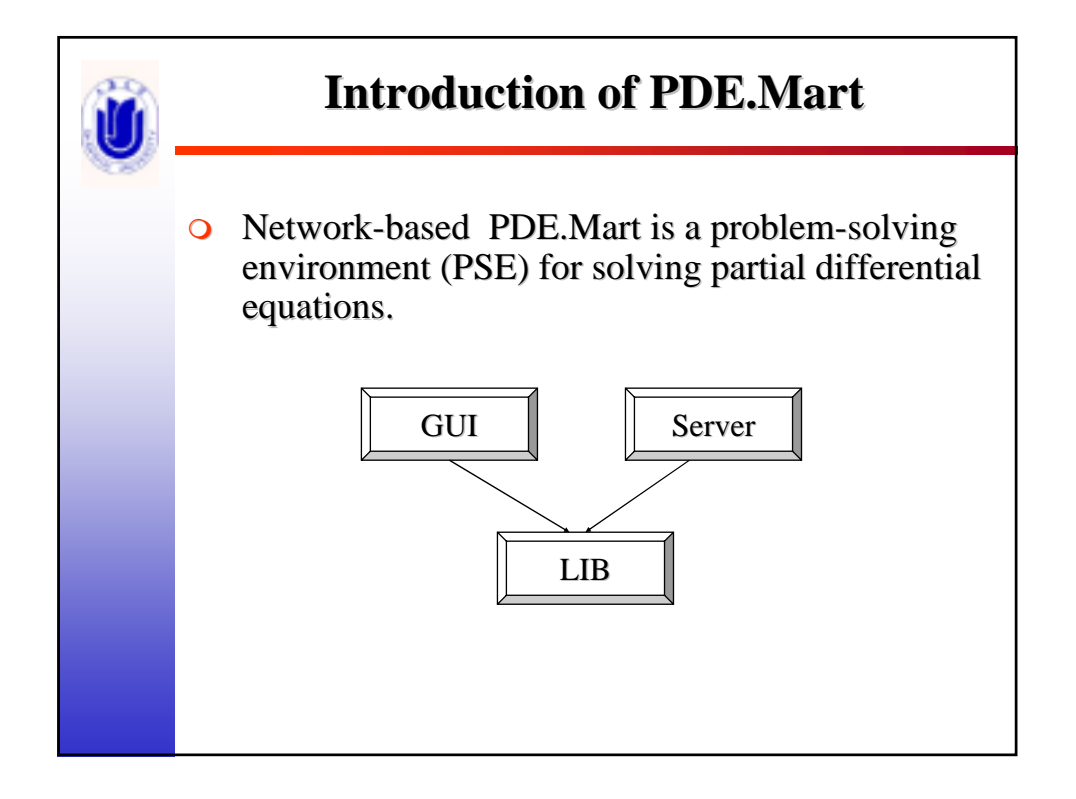

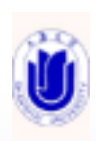

## **Introduction of PDEMart Introduction of PDEMart**

- **Grid-based PDE.Mart is a service-oriented oriented** system. It solves a user-supplied PDE problem by using PDE solving services available on by using PDE solving services available on distributed grid nodes instead of a single server.
- **O** The PDE solving objects in PDE-LIB of network-based PDE.Mart are converted to corresponding services and deployed to different grid nodes
- **Grid-based PDE.Mart extends network-based** PDE. Mart from object integration to service integration

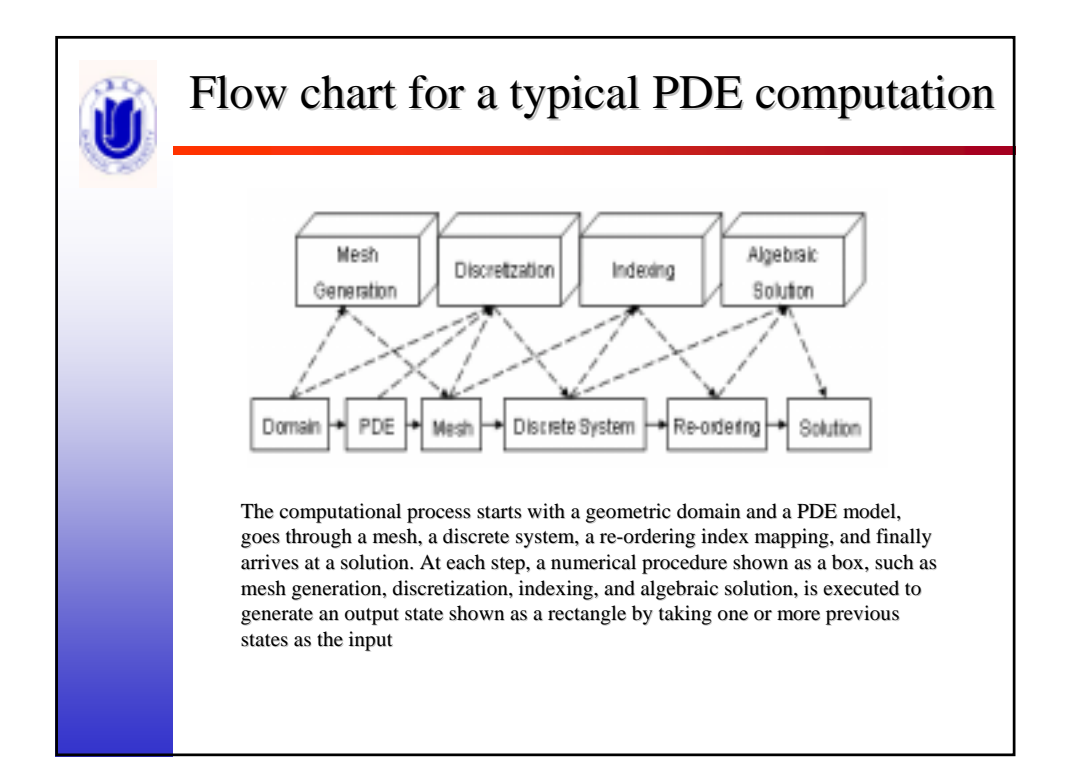

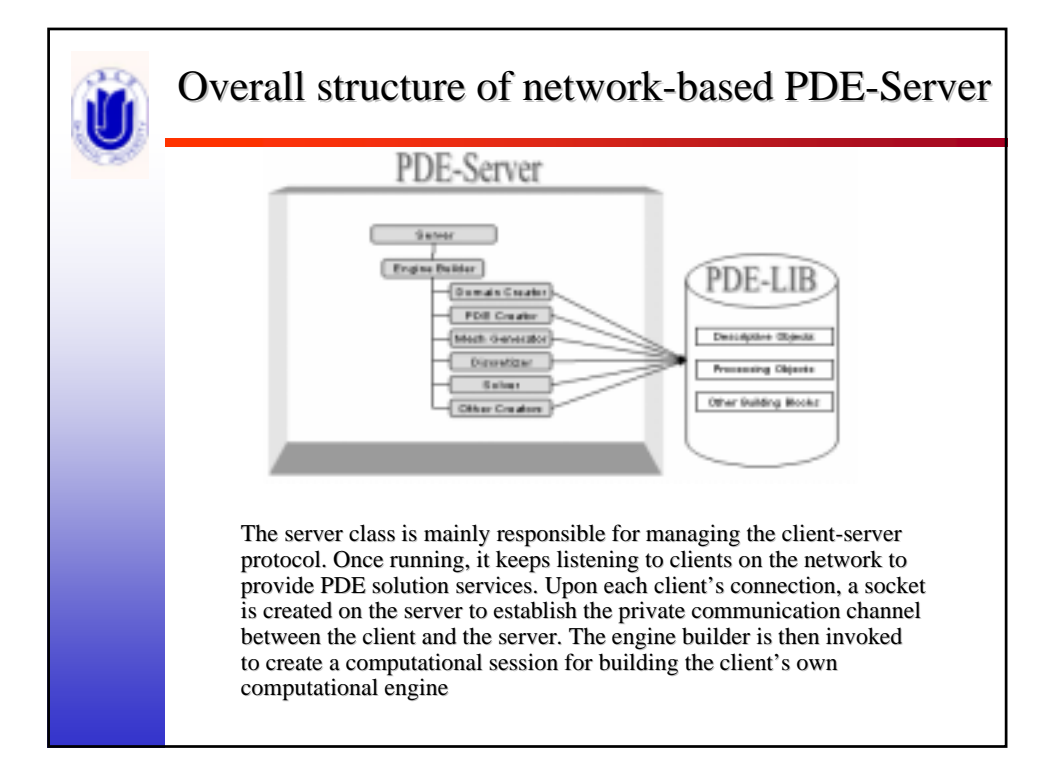

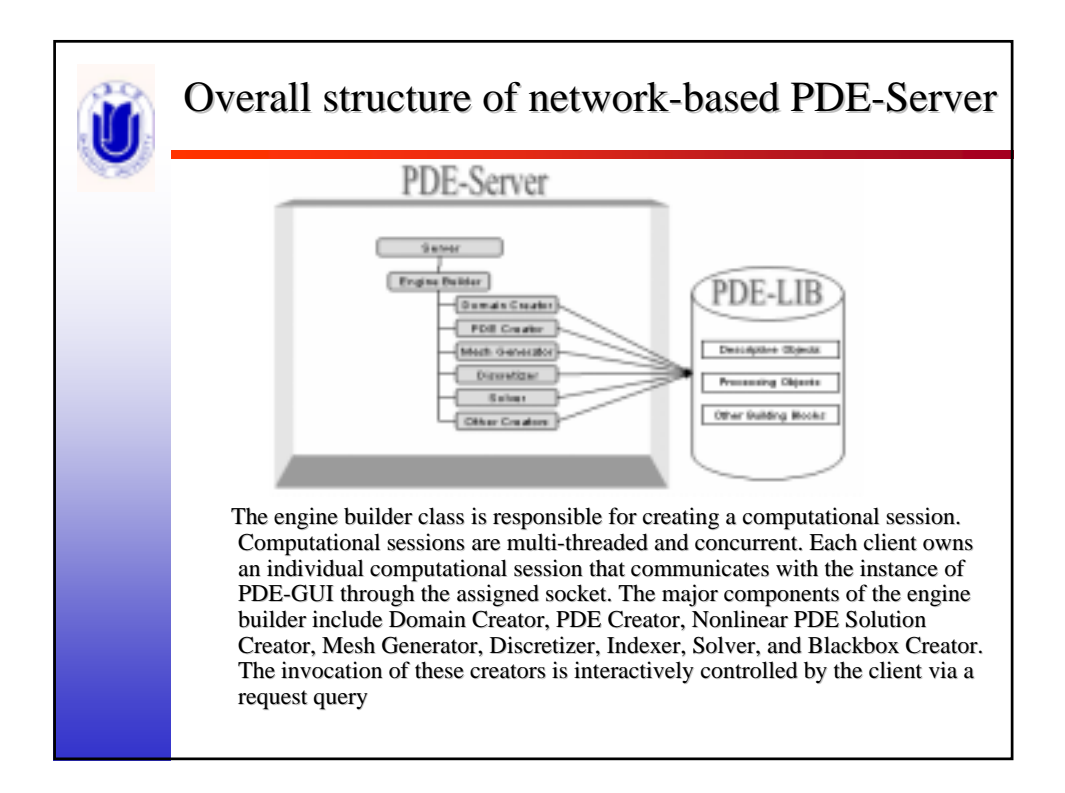

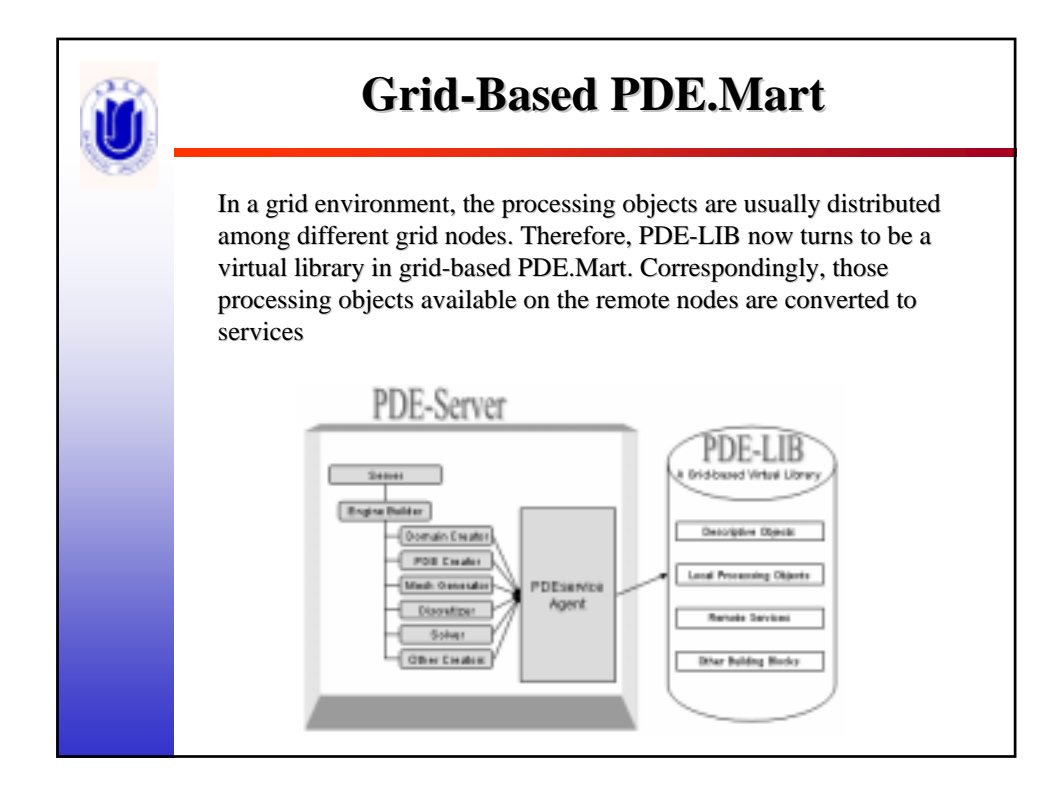

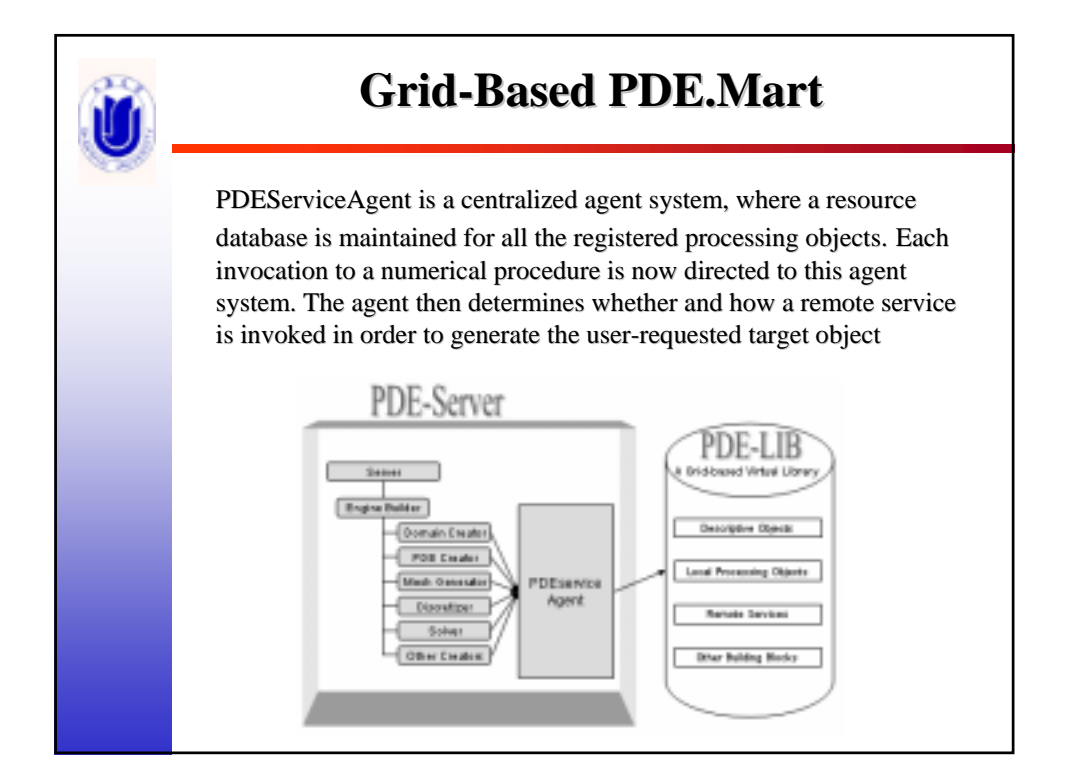

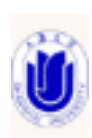

## **Introduction of Web service Introduction of Web service**

- $\bullet$  Web service is one of the most popular distributed technologies to support service-oriented software development development
- $\bullet$  A web service is a software interface that describes a collection of operations that can be accessed over the network through standardized XML messaging. It uses protocols based on the XML language to describe an operation to execute or data to exchange with another web service
- $\bullet$  The web services technology uses SOAP (Simple Object Access Protocol) for the XML payload and uses a transport such as HTTP to carry the SOAP messages back and forth

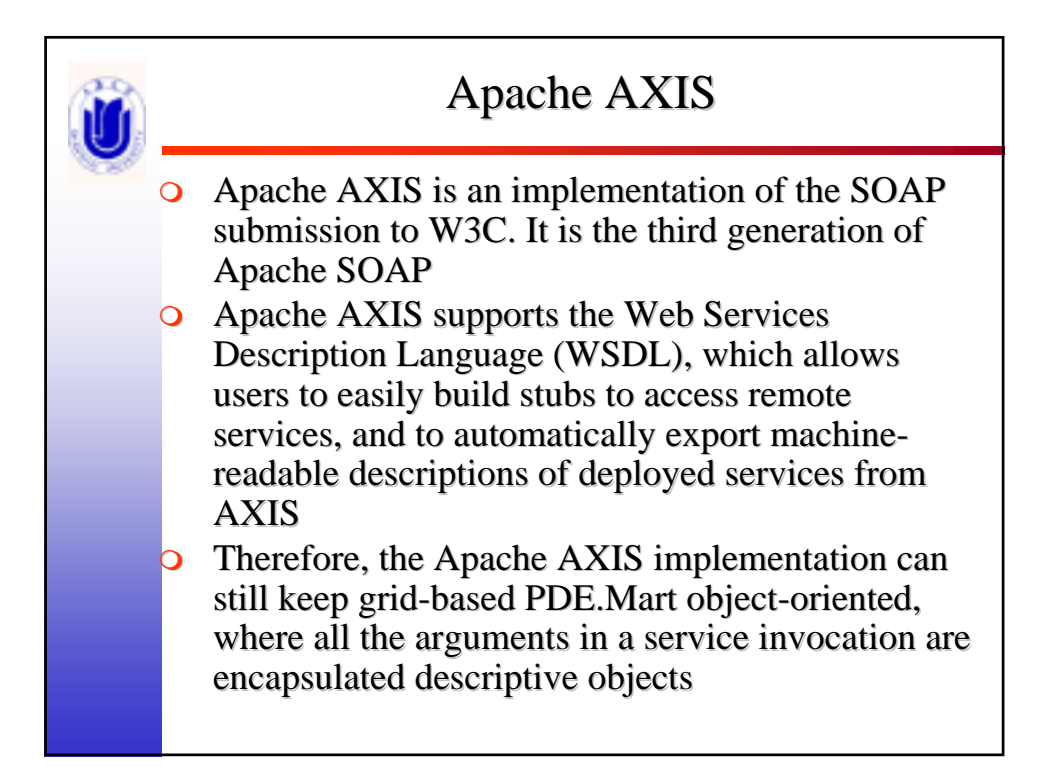

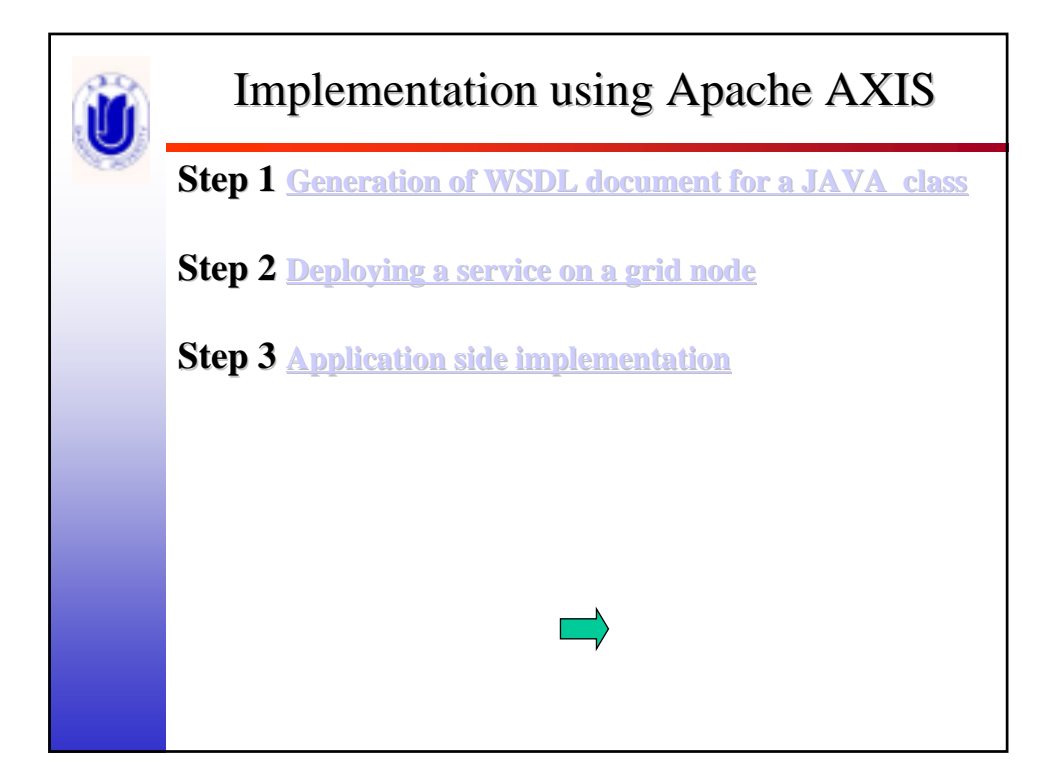

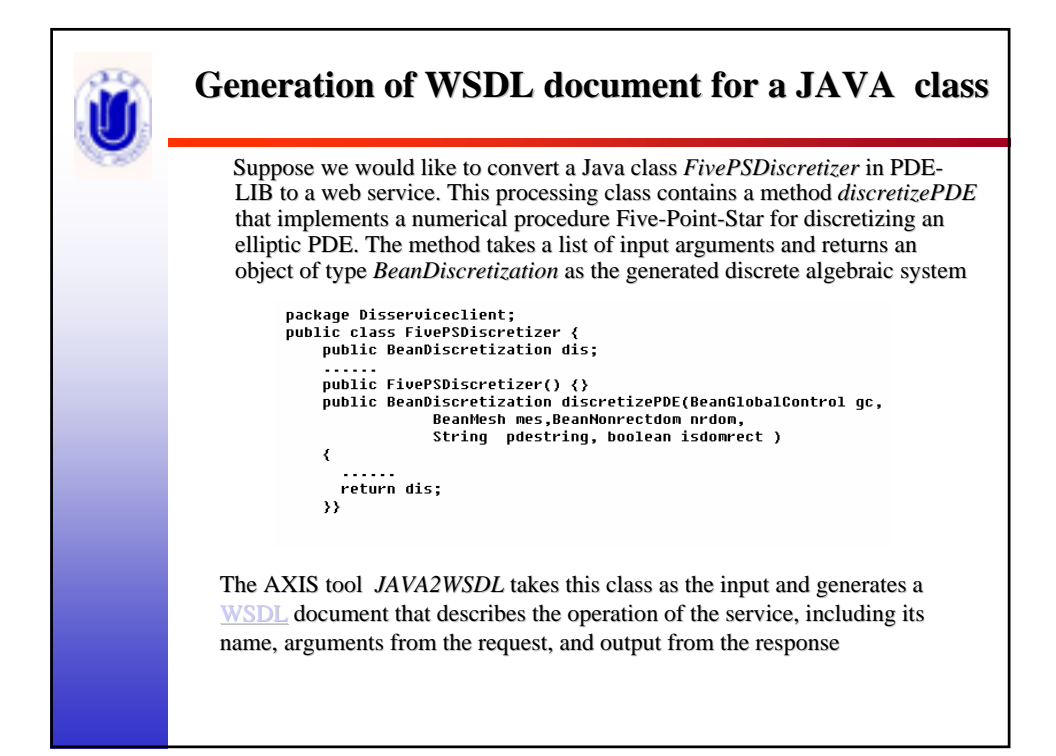

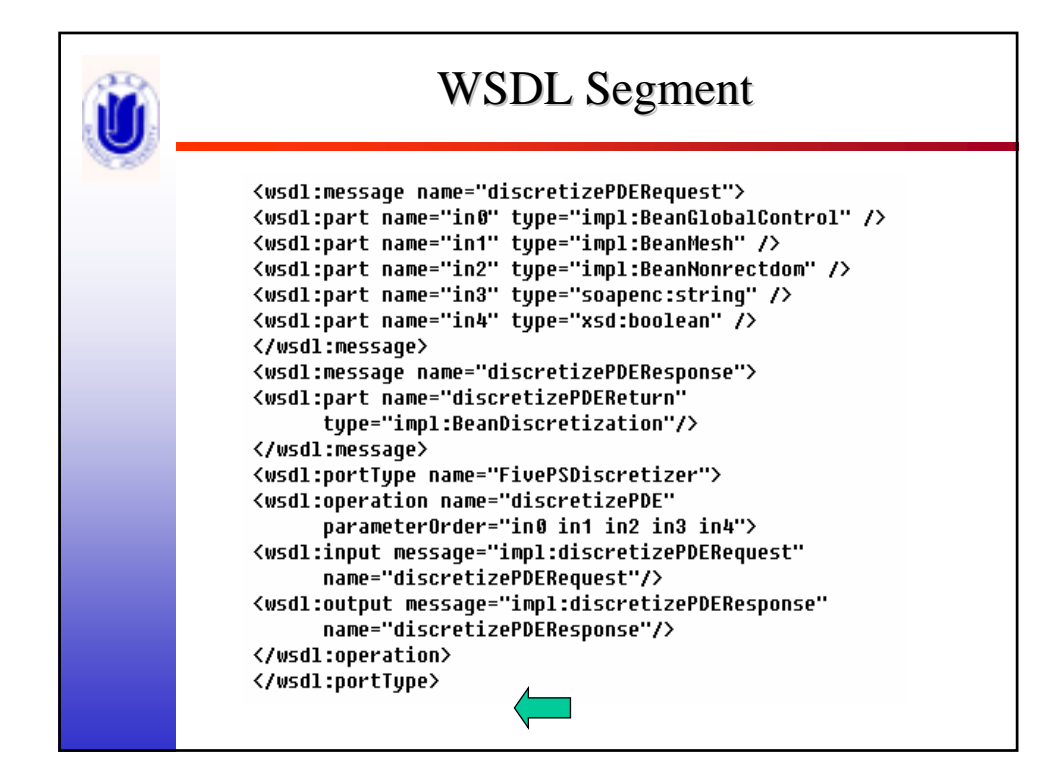

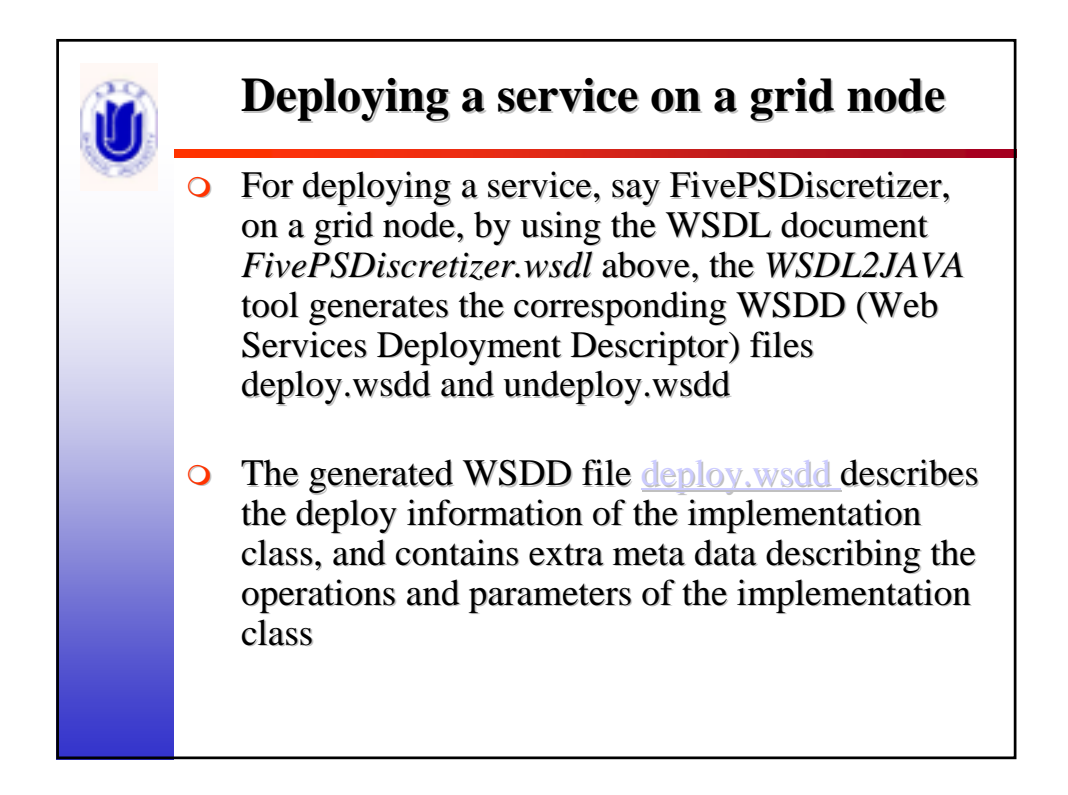

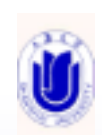

## WSDD (Web Services Deployment Descriptor)

<service name="FivePSDiscretizer" type="" regenerateElement="true" provider="java:RPC" style="rpc" use="encoded" validate="true"> <parameter name="scope" value="Request" reqenerateElement="false"/> <br />
Coarameter name="className" value="Disserviceclient.FivePSDiscretizer" regenerateElement="false"/> <parameter name="allowedMethods" value="\*" reqenerateElement="false"/> <namespace>http://Disserviceclient/</namespace> <tupeMapping encodinqStyle="http://schemas.xmlsoap.orq/soap/encodinq/" qname="ns4:BeanDiscretization" languageSpecificType="java:Disserviceclient.BeanDiscretization" serializer="org.apache.axis.encoding.ser.BeanSerializerFactory" deserializer="orq.apache.axis.encodinq.ser.BeanDeserializerFactory" name="BeanDiscretization" regenerateElement="true" xmlns:ns4="http://Disserviceclient/"/>

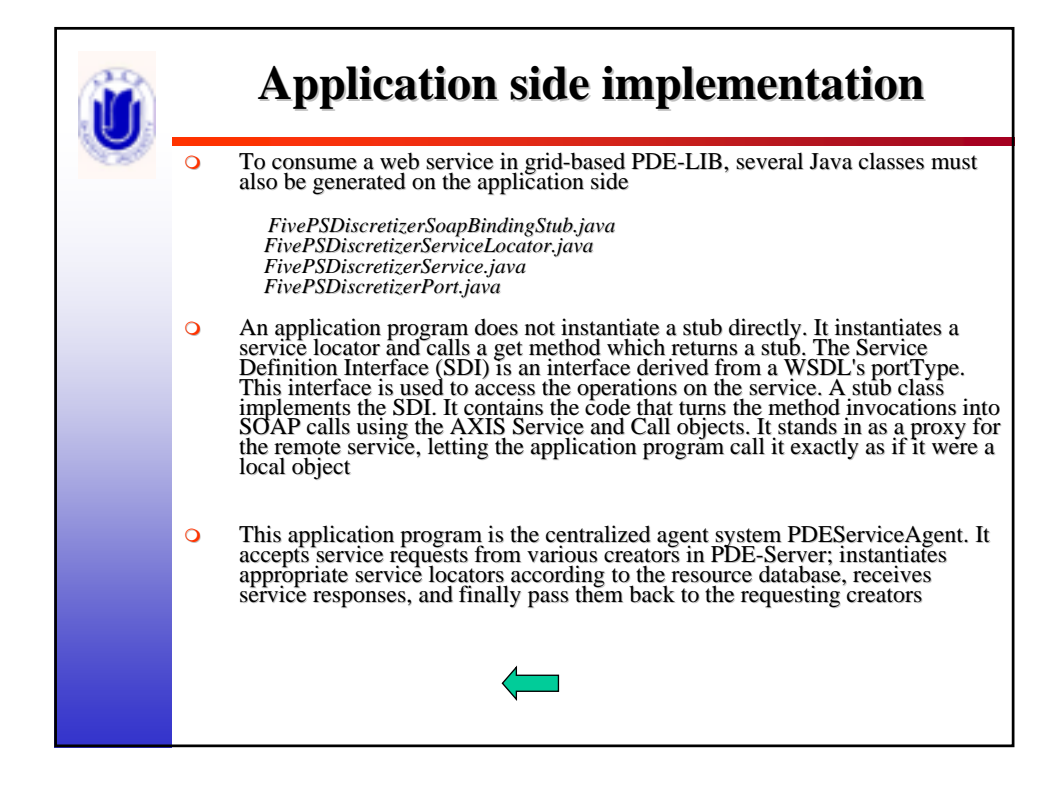

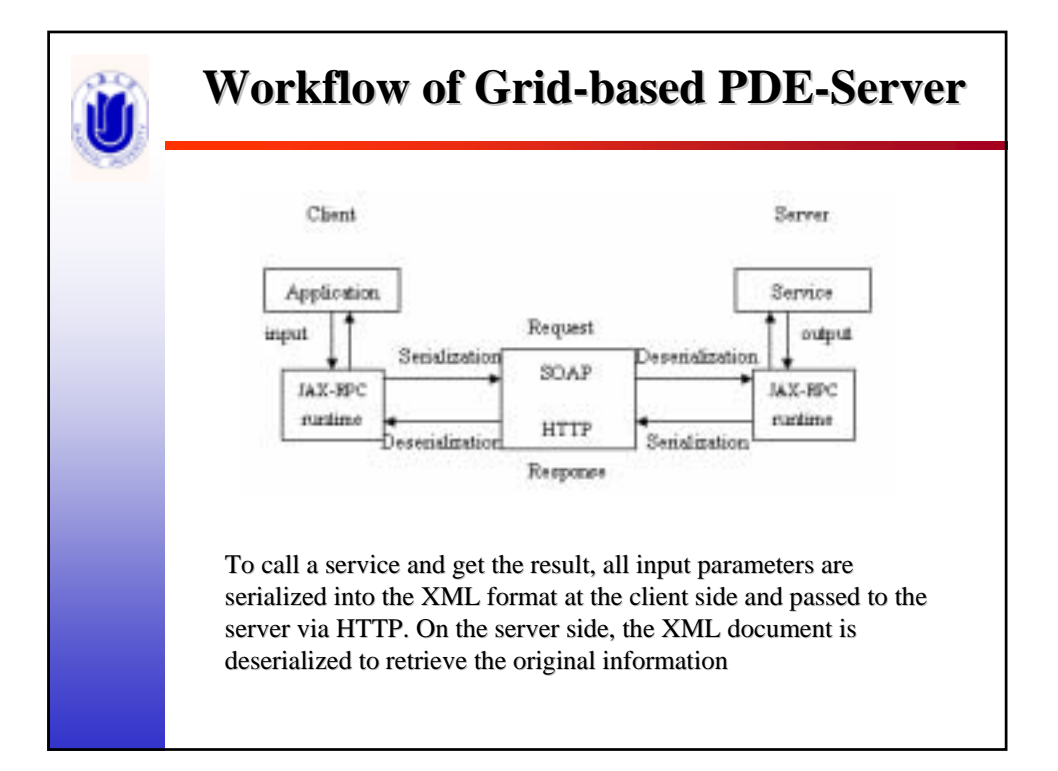

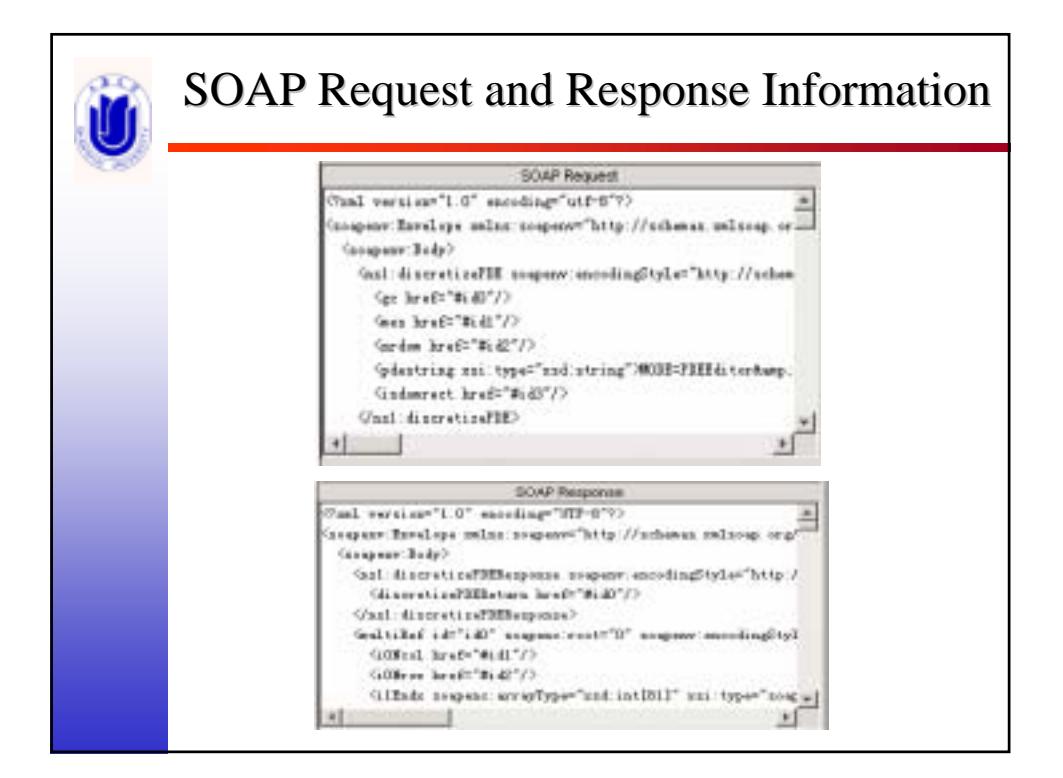

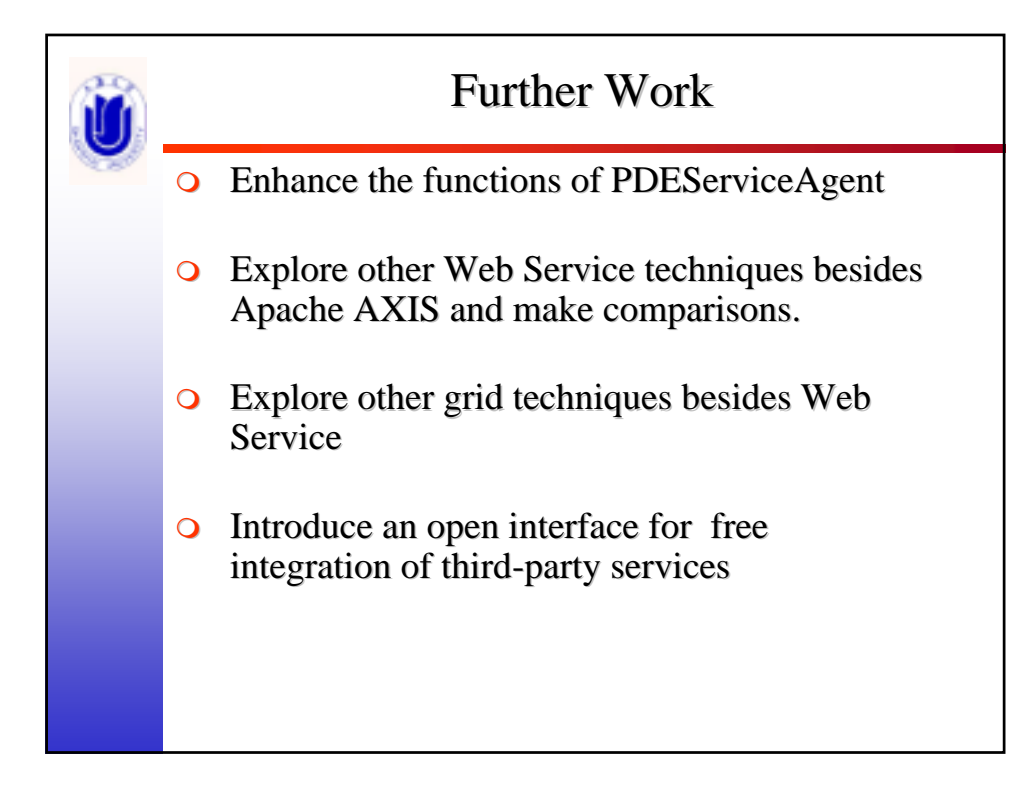